### King Saud University College of Computer and Information Sciences Department of Computer Science CSC113 – Computer Programming II – Relationships Lab

We want to write a program that manages simple files and folders using the following UML diagram:

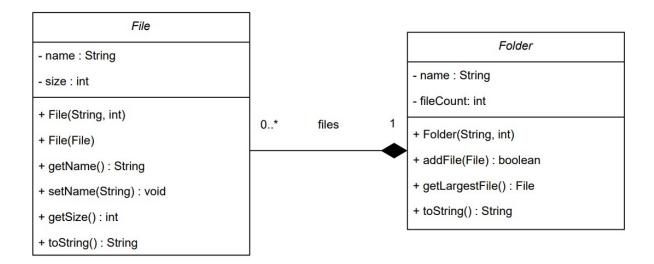

#### Class File:

- Instance Attributes:
  - o *name*: the name of the file
  - o size: the size of the file in bytes
- Methods:
  - o File(name:String, size:int): constructor
  - o *File(File f):* copy constructor
  - o *getName():* returns the value of *name*
  - o setName(name:String): assigns the value of name
  - o getSize(): returns the value of size
  - o *toString():* returns a string representation of the file in the following format:
    - File: name, size: sizeB

## King Saud University College of Computer and Information Sciences Department of Computer Science CSC113 – Computer Programming II – Relationships Lab

#### Class Folder:

- Instance Attributes:
  - o *name*: name of the folder
  - o *files:* array of File objects
  - o *fileCount*: number of File objects in *files*
- Methods:
  - Folder(name:String, size:int): constructor that receives the size of files array
  - o *addFile(f:File)*: adds *f* to the first available space of *files* array if there's space and there isn't a file in the folder with the same name and returns true. Otherwise, returns false.
  - o *getLargestFile():* returns the first largest file in size in *files* if possible, or null otherwise
  - o *toString():* returns a string representation of the folder in the following format:
    - Folder *name* (*fileCount*):
      - File: name, size: sizeB
      - File: name, size: sizeB
      - ...
      - \_\_\_\_\_

#### Exercise 1: Write classes File & Folder

Exercise 2: Write class FolderTest that has a main method to test the functionalities of classes File & Folder:

- Create a folder of size 10
- Create and add three files to the folder (see sample run)
- Print the folder
- Modify the name of the largest file in the folder
- Print the folder

# King Saud University College of Computer and Information Sciences Department of Computer Science CSC113 – Computer Programming II – Relationships Lab

### Sample run: